# History of Gephi

### Clément Levallois

2017-01-11

## **Table of Contents**

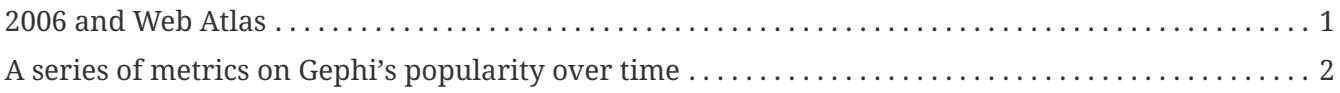

last modified: 2017-02-19

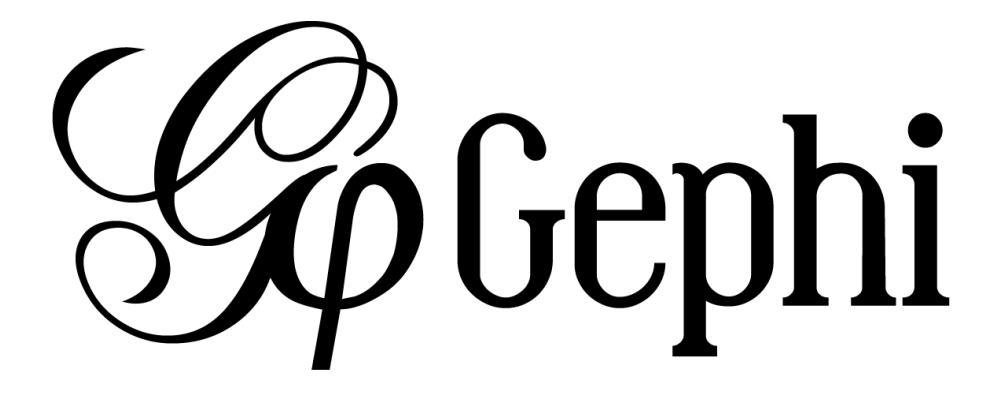

## <span id="page-2-0"></span>**2006 and Web Atlas**

The origin of Gephi lays in [Web Atlas](http://webatlas.fr/wp/), a project started in 2006 involving Mathieu Jacomy, who was interested in the exploration of web-based graphs. This was about the same time [Eytan Adar](http://www.cond.org/) was developing his [GUESS software](https://www.google.com/url?sa=t&rct=j&q=&esrc=s&source=web&cd=1&cad=rja&uact=8&ved=0ahUKEwjljNmDtbrRAhXL6xQKHWDdDRMQFggcMAA&url=http%3A%2F%2Fgraphexploration.cond.org%2Fchi2006%2Fguess-chi2006.pdf&usg=AFQjCNETmuZqHoaZyJSYpSuTGQ87PNSCLA&sig2=ns0z9wqVRIo5riVtHv1QfQ)

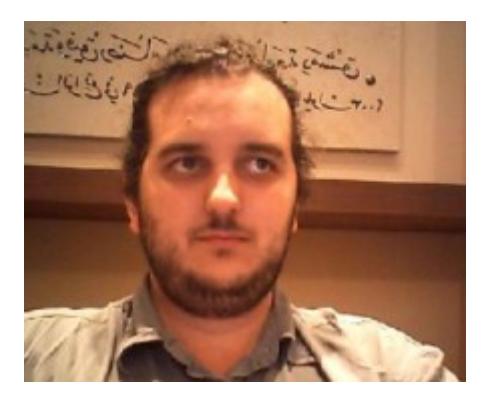

*Figure 1. Mathieu Jacomy*

In 2007/2008, this project morphed into Gephi, developed by a team of students at Université Technologique de Compiègne [\(UTC\)](https://www.utc.fr/en.html).

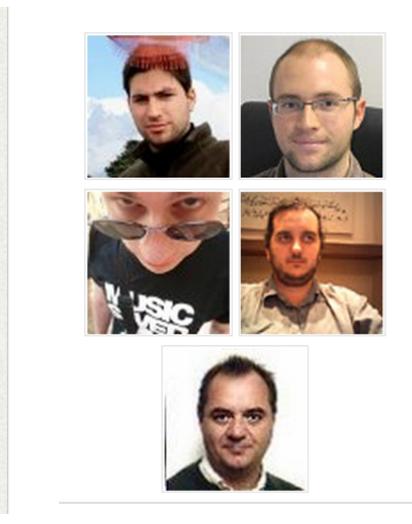

*Figure 2. The initial Gephi team*

The initial Gephi Team

- Mathieu Bastian / www
- Sebastien Heymann / www
- Julian Bilcke / www
- Mathieu Jacomy
- Franck Ghitalla / www

## <span id="page-3-0"></span>**A series of metrics on Gephi's popularity over time**

Gephi has evolved in several major milestones:

- version 0.6 (2009): the initial public release. Contains already the filter system.
- version 0.7 (2010): Major overhaul of the graphics interface. Started using OpenGL framework for graphics acceleration. A system of plugin is created.
- version 0.8 (2011): Introduced dynamic graphs.

2011 to 2016: Many plugins were created for Gephi, and the software sarted becoming much popular.

Mac computer users had issues installing Gephi on their computers because of a Java compatibility issue.

version 0.9 (December 2015):

- A graph engine optimized for memory is introduced: Gephi can handle much larger graphs.
- The codebase for the project is "mavenized", making the code more modular and easier to maintain.
- Compatibility issues with Mac OS are solved.

In 2016, Gephi is translated in French, Spanish, Japanese, Russian, Polish, Brazilian Portuguese, Chinese, Czech and German.

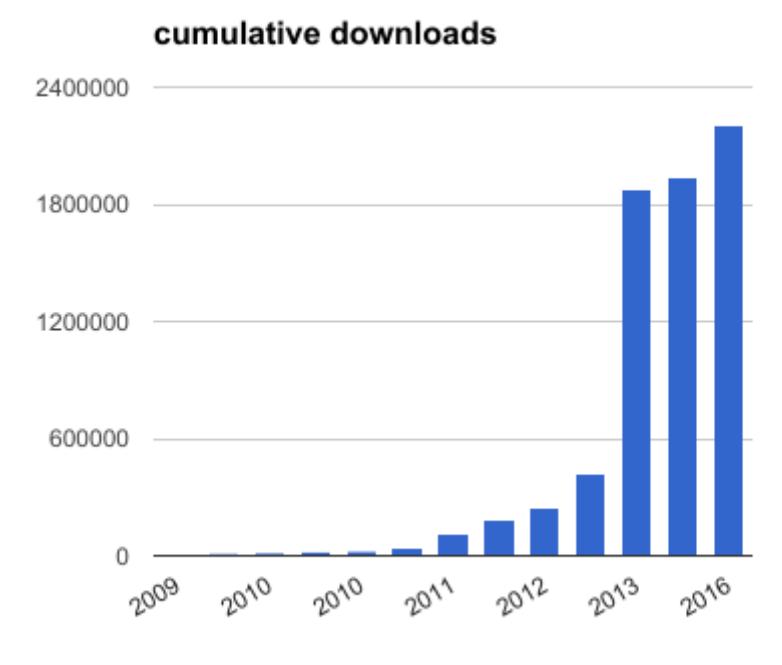

#### *Figure 3. Gephi, cumulative downloads*

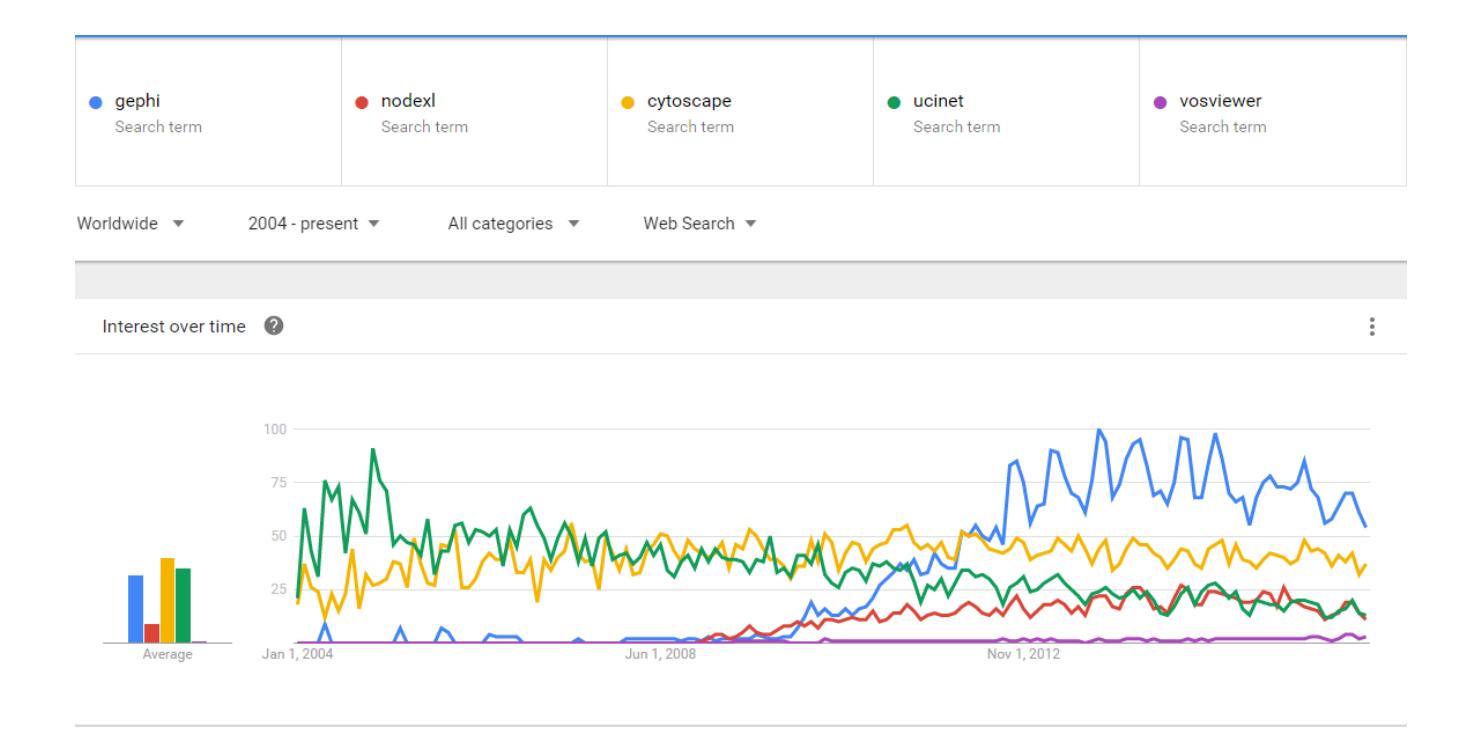

#### 3

#### Gephi: an open source software for exploring and manipulating networks.

Authors Mathieu Bastian, Sebastien Heymann, Mathieu Jacomy

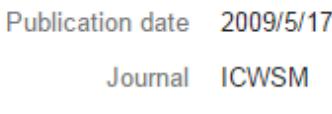

Volume 8

361-362 Pages

Description Abstract Gephi is an open source software for graph and network analysis. It uses a 3D render engine to display large networks in real-time and to speed up the exploration. A flexible and multi-task architecture brings new possibilities to work with complex data sets and produce valuable visual results. We present several key features of Gephi in the context of interactive exploration and interpretation of networks. It provides easy and broad access to network data and allows for spatializing, filtering, navigating, manipulating and ...

**Total citations** Cited by 2312

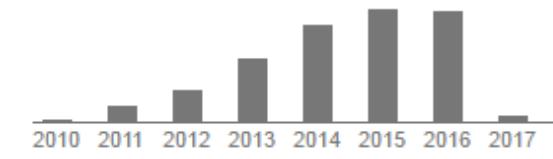